## 15-418 Spring'19 Recitation: Introduction to MPI

Lecturer: Nathan Beckmann

Based on slides by Greg Kesden Based on earlier slides by William Gropp, Ewing Lusk of Argonne National Laboratory

## Today we'll learn…

- Message Passing Interface (MPI)
	- Basics
		- Communicators
		- Datatypes
	- How to build & run MPI programs
	- Send / Receive messages
		- Blocking
		- Non-blocking
	- Broadcast / Reduce
	- Debug / Profile

# The Message-Passing Model

- A *process* is (traditionally) a program counter and address space.
- Processes may have multiple *threads* (program counters and associated stacks), which share a single address space.
- **MPI is for communication among processes**
	- Synchronization + data movement between address spaces

## Flynn Parallelism Taxonomy

- SIMD (data-parallel): Vector
- SPMD (loosely sync'd data-parallel): GPU / **MPI?**
- MIMD (task-parallel): Pthreads / **MPI**
- MISD: streaming ???

## MPI is Simple

• Many parallel programs can be written using just these six functions:

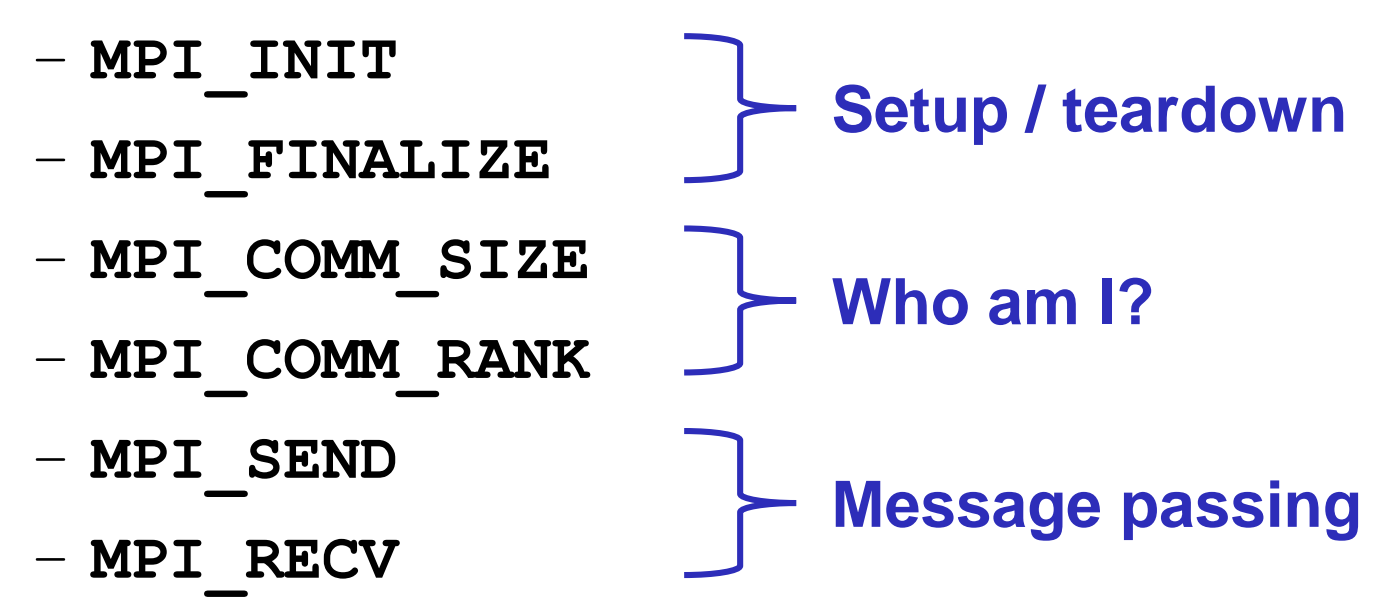

## …But often painful

- In OpenMP, only needed a few #pragmas to make sequential code parallel
	- Easy because hardware takes care of data movement **implicitly** + guarantees coherence
	- $-\rightarrow$  Threads get the data they need when they need it automatically
- MPI requires **explicit** data movement
- ➔ Programmer (that's **you!**) must say exactly what data goes where and when

# Cooperative Operations for Communication

- The message-passing approach makes the exchange of data *cooperative*.
- Data is explicitly *sent* by one process and *received* by another.
- An advantage is that any change in the receiving process's memory is made with the receiver's explicit participation.
- $\rightarrow$  Communication and synchronization combined!

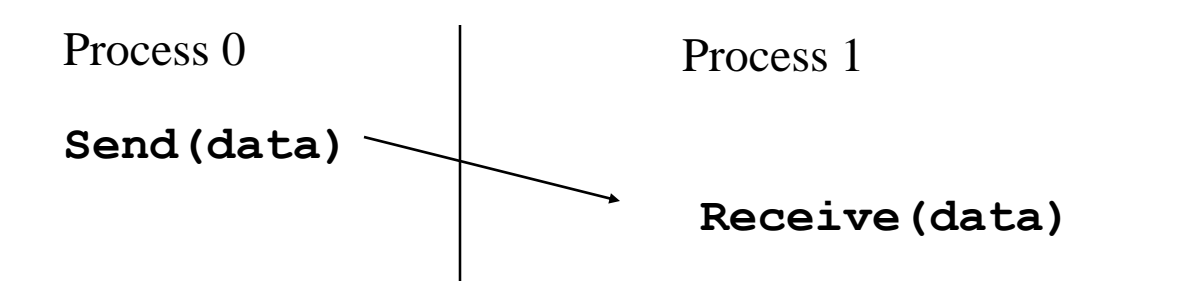

## One-Sided Operations for Communication

- One-sided operations between processes include remote memory reads and writes
- Only one process needs to explicitly participate.
- An advantage is that communication and synchronization are decoupled

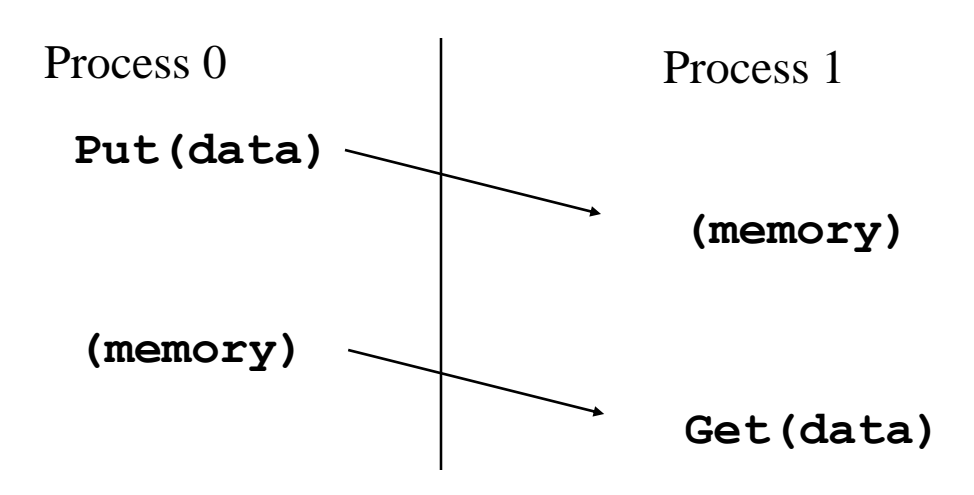

### What is MPI?

- A *message-passing library specification*
	- extended message-passing model
	- not a language or compiler specification
	- not a specific implementation or product
- For parallel computers, clusters, and heterogeneous networks
- Designed to provide access to advanced parallel hardware for
	- end users
	- library writers
	- tool developers

## Why Use MPI?

- MPI provides a powerful, efficient, and *portable* way to express parallel programs
- MPI was explicitly designed to enable libraries…
- … which may eliminate the need for many users to learn (much of) MPI

## A Minimal MPI Program (C)

```
#include "mpi.h"
#include <stdio.h>
```
}

```
int main( int argc, char *argv[] )
{
```

```
MPI_Init( &argc, &argv );
printf( "Hello, world!\n" );
MPI_Finalize();
return 0;
```
## Error Handling

- By default, an error causes all processes to abort.
- The user can cause routines to return (with an error code) instead.

– In C++, exceptions are thrown (MPI-2)

- A user can also write and install custom error handlers.
- Libraries might want to handle errors differently from applications.

# Running MPI Programs

- MPI does not specify how to run an MPI program
	- Just as the C/C++ standard does not specify how to run a C/C++ program
- mpirun  $\langle \text{args} \rangle$  is a recommendation, but not a requirement

# Building MPI programs on GHC machines

- Setup your environment:
	- export PATH=\$PATH:/usr/lib64/openmpi/bin
- Compile with MPIC++ / MPICC:
	- \$ mpic++ -o hello hello.cpp
- Run via mpirun:
	- \$ mpirun -c <NPROCS> hello

# Finding Out About the Environment

- Two important questions that arise early in a parallel program are:
	- How many processes are participating in this computation?
	- Which one am I?
- MPI provides functions to answer these questions:
	- **MPI** Comm size reports the number of processes.
	- **MPI\_Comm\_rank** reports the *rank*, a number between 0 and size-1, identifying the calling process

#### Better Hello (C)

```
#include "mpi.h"
#include <stdio.h>
int main( int argc, char *argv[] )
{
    int rank, size;
   MPI_Init( &argc, &argv );
   MPI_Comm_rank( MPI_COMM_WORLD, &rank );
   MPI_Comm_size( MPI_COMM_WORLD, &size );
    printf( "I am %d of %d\n", rank, size );
   MPI_Finalize();
    return 0;
```
**}**

20

#### Better Hello

- Note that in MPI each process is identical
- There is no "main thread" where execution begins

### MPI Basic Send/Receive

• We need to fill in the details in

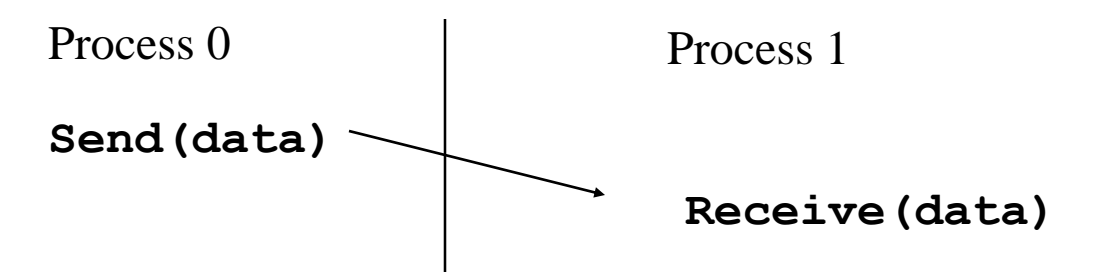

- Things that need specifying:
	- How will "data" be described?
	- How will processes be identified?
	- How will the receiver recognize/screen messages?
	- What will it mean for these operations to complete?

## What is message passing?

• Data transfer plus synchronization

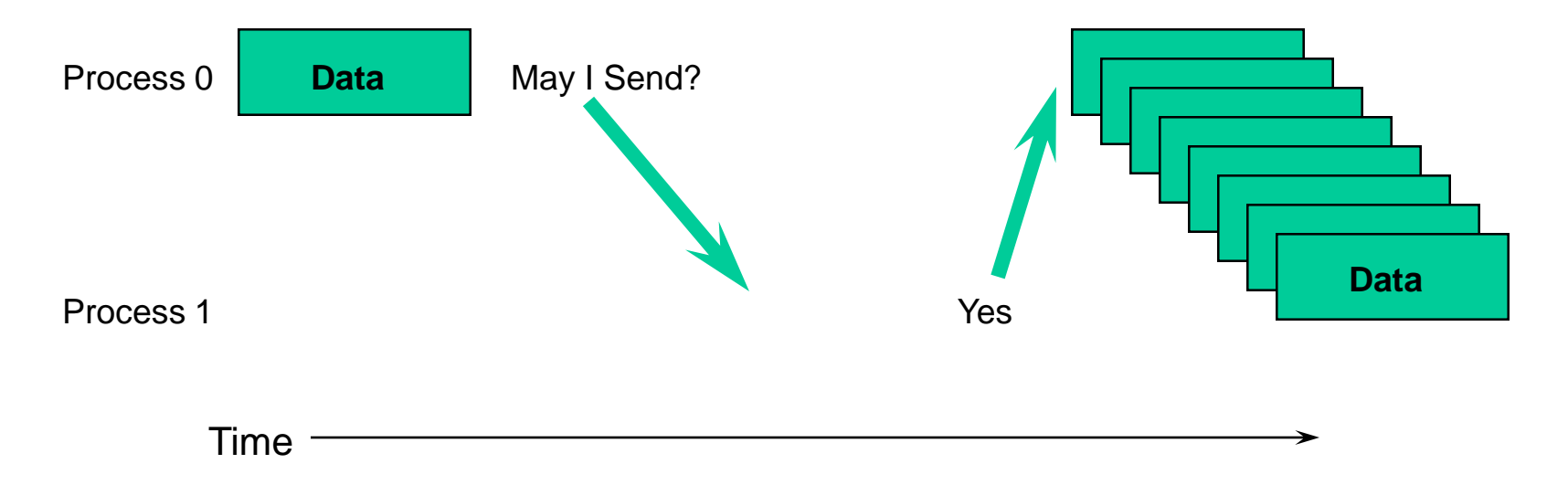

- Requires cooperation of sender and receiver
- Cooperation not always apparent in code

#### Some Basic Concepts

- Processes can be collected into *groups*.
- Each message is sent in a *context*, and must be received in the same context.
- Group + context ➔ *communicator*.
- There is a default communicator whose group contains all initial processes, called **MPI\_COMM\_WORLD**.

## MPI Datatypes

- Messages are described by a triple (address, count, datatype), where
- An MPI *datatype* is recursively defined as:
	- predefined, corresponding to a data type from the language (e.g., MPI\_INT, MPI\_DOUBLE\_PRECISION)
	- a contiguous array of MPI datatypes
	- a strided block of datatypes
	- an indexed array of blocks of datatypes
	- an arbitrary structure of datatypes
- There are MPI functions to construct custom datatypes, such an array of (int, float) pairs, or a row of a matrix stored columnwise.

## MPI Tags

- Messages are sent with an accompanying user-defined integer *tag*, to assist the receiving process in identifying the message.
- Messages can be screened at the receiving end by specifying a specific tag, or not screened by specifying MPI ANY TAG as the tag in a receive.
- Some non-MPI message-passing systems have called tags "message types". MPI calls them tags to avoid confusion with datatypes.

## Tags and Contexts

- Separation of messages used to be accomplished by use of tags, but
	- this requires libraries to be aware of tags used by other libraries.
	- this can be defeated by use of "wild card" tags.
- Contexts are different from tags
	- no wild cards allowed
	- allocated dynamically by the system when a library sets up a communicator for its own use.
- User-defined tags still provided in MPI for user convenience in organizing application
- Use MPI\_Comm\_split to create new communicators  $_{\rm 27}$

## MPI Basic (Blocking) Send

MPI\_SEND (start, count, datatype, dest, tag, comm)

- The message buffer is described by (**start, count, datatype**).
- The target process is specified by **dest**, which is the rank of the target process in the communicator specified by **comm**.
- When this function returns, **the data has been delivered to the system** and the buffer can be reused.
	- Beware: The message may not have been received by the target process!

## MPI Basic (Blocking) Receive

MPI\_RECV(start, count, datatype, source, tag, comm, status)

- Waits until a matching (on **source** and **tag**) message is received from the system, and the buffer can be used.
- **source** is rank in communicator specified by **comm**, or **MPI\_ANY\_SOURCE**.
- **status** contains further information
- Receiving fewer than **count** occurrences of **datatype** is OK, but receiving more is an error.

### MPI\_Status

typedef struct \_MPI\_Status { int count; int cancelled; int MPI\_SOURCE; int MPI\_TAG; int MPI\_ERROR; } MPI\_Status, \*PMPI\_Status;

## Retrieving Further Information

- **Status** is a data structure allocated in the user's program.
- $\cdot$  In C: **int recvd\_tag, recvd\_from, recvd\_count; MPI\_Status status; MPI\_Recv(..., MPI\_ANY\_SOURCE, MPI\_ANY\_TAG, ..., &status ) recvd\_tag = status.MPI\_TAG; recvd\_from = status.MPI\_SOURCE; MPI\_Get\_count( &status, datatype, &recvd\_count );**

# Send & Receive Example (non-MPI version)

```
#include "assert.h"
#include <stdio.h>
int main(int argc, char* argv[]) {
  int N = 32;
 double fibs[N+2];
  fibs[0] = 1; fibs[1] = 1;for (int i = 2; i < N; i++) {
    fibs[i] = fibs[i-1] + fibs[i-2];
   printf("The %dth Fibonacci number is %g.\n", i, fibs[i]);
  }
 return 0;
}
```
#### Send & Receive Example

```
#include "mpi.h"
#include "assert.h"
#include <stdio.h>
int main(int argc, char* argv[]) {
  MPI Init(&argc, &argv);
  int rank, size;
  MPI Comm size(MPI COMM WORLD, &size);
  MPI Comm rank (MPI COMM WORLD, &rank);
  MPI Status status;
  double msg[2] = \{1,1\};if (rank > 0) {
    double fibs[2];
    do {
      MPI Recv(fibs, 2, MPI DOUBLE,
               MPI ANY SOURCE, /*tag*/ 0,
               MPI COMM WORLD, &status);
    }
    while (status.MPI ERROR);
                                                      double next = fibs[0] + fibs[1];msg[0] = fibs[1]; msg[1] = next;printf("The %dth Fibonacci number is 
                                                 \sqrt[8]{9}. \n",
                                                             rank+2, next);
                                                    }
                                                   if (rank+1 \lt size) {
                                                      int ret;
                                                      ret = MPI Send(msg, 2, MPI DOUBLE,
                                                                     /*dest*/ rank + 1,
                                                                     \frac{1}{2} /*tag*/ 0, MPI COMM WORLD);
                                                      assert(ret == MPI SUCCESS);
                                                    }
                                                   MPI Finalize();
                                                   return 0;
                                                  }
```
### Sources of Deadlocks

- Send a large message from process 0 to process 1
	- If there is insufficient storage at the destination, the send must wait for the user to provide the memory space (through a receive)
- What happens with

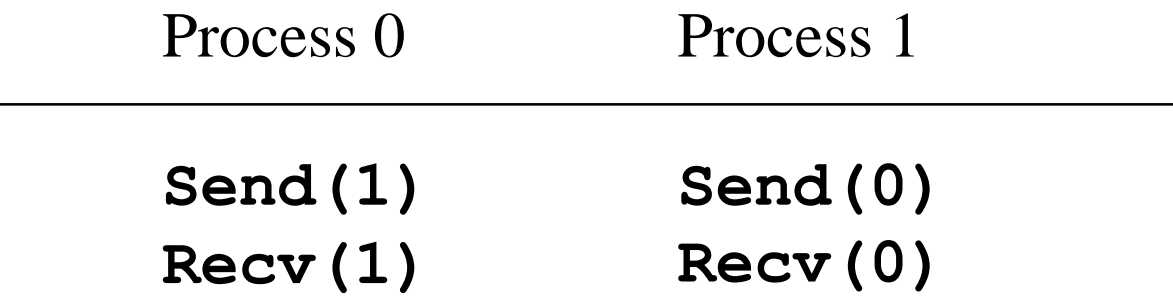

• This is called "unsafe" because it depends on the availability of system buffers

#### Deadlock example

```
#include "mpi.h"
#include "assert.h"
#include <stdio.h>
int main(int argc, char* argv[]) {
 MPI_Init(&argc, &argv);
 int rank, size;
 MPI Comm_size(MPI_COMM_WORLD, &size);
 MPI Comm rank(MPI_COMM_WORLD, &rank);
 MPI Status status;
  int msq = 1;MPI Recv(&msg, 1, MPI INTEGER, (rank-1) % size, 0, MPI COMM WORLD, NULL);
 MPI Send(&msg, 1, MPI INTEGER, (rank+1) % size, 0, MPI COMM WORLD);
 printf("Process %d done.\n", rank);
 MPI Finalize();
 return 0;
```
35

}

#### Some Solutions to the "unsafe" Problem

• Order the operations more carefully: Process 0 Process 1

> **Send(1) Recv(1) Recv(0) Send(0)**

• Use non-blocking operations:

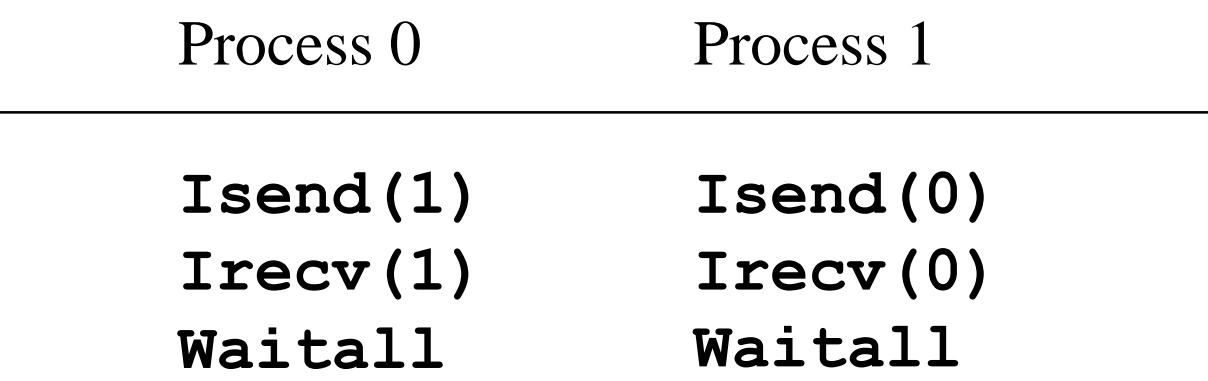

#### (Fixed?) Deadlock example

#include "mpi.h" #include "assert.h" #include <stdio.h>

int main(int argc, char\* argv[]) { MPI Init(&argc, &argv);

int rank, size; MPI Comm\_size(MPI\_COMM\_WORLD, &size); MPI Comm\_rank(MPI\_COMM\_WORLD, &rank);

MPI Status status;

Will (probably) work in this case only because message is small – not reliable!!!

int msq =  $1$ ;

MPI Send(&msg, 1, MPI INTEGER, (rank+1) % size, 0, MPI COMM WORLD); MPI Recv(&msg, 1, MPI INTEGER, (rank-1) % size, 0, MPI COMM WORLD, NULL);

printf("Process %d done.\n", rank);

```
MPI Finalize();
return 0;
```
}

## Non-Blocking Receive and Send

• int MPI\_Isend( const void \*buf,

int count, MPI\_Datatype datatype, int dest, int tag, MPI\_Comm comm, MPI\_Request \*request)

• int MPI\_Irecv( void \*buf,

int count, MPI\_Datatype datatype, int source, int tag, MPI\_Comm comm, MPI\_Request \*request)

# Waiting for a Non-Blocking Send and Receive to Complete

- Isend/Irecv return a MPI\_Request\* handle
- int MPI\_Wait( MPI\_Request \*request, MPI\_Status \*status)

– Blocks for a previously non-blocking receive

- int MPI\_Test( MPI\_Request \*request, int \*flag, MPI\_Status \*status)
	- Test determines if done
		- C/C++ Convention: True/0, False/Non-Zero otherwise

#### Fixed deadlock example #1

```
…
int main(int argc, char* argv[]) {
 MPI Init(&argc, &argv);
 int rank, size;
 MPI Comm_size(MPI_COMM_WORLD, &size);
 MPI Comm_rank(MPI_COMM_WORLD, &rank);
 int sendmsg = 1, recvmsg;
 MPI Request request;
 MPI_Irecv(&recvmsg, 1, MPI_INTEGER, (rank-1)%size, 0, MPI_COMM_WORLD, &request);
 MPI_Send(&sendmsg, 1, MPI_INTEGER, (rank+1)%size, 0, MPI_COMM_WORLD);
 MPI_Wait(&request, MPI_STATUS_IGNORE);
 printf("Process %d done.\n", rank, recvmsg, 0);
 assert(recvmsq == 1);
 MPI Finalize();
 return 0;
\} 40
```
### MPI\_Probe

- int MPI\_Probe(int source, int tag, MPI\_Comm comm, MPI\_Status \*status)
- Like a MPI\_Recv, but just gets status

#### Probe example

```
... if (rank == 0) {
    int msglen = rand() % 1024; /* send a message of dynamic size */
    int *msq = new int [msqlen];
    for (int i = 0; i < msglen; i++) {
      msq[i] = rand();
    }
    MPI Send(msg, msglen, MPI INTEGER, 1, 0, MPI COMM WORLD);
    delete [] msg;
  \} else if (rank == 1) {
    MPI_Status status; /* figure out how big the message is before recving */
   MPI_Probe(MPI_ANY_SOURCE, 0, MPI_COMM_WORLD, &status);
    int msglen;
    MPI_Get_count(&status, MPI_INTEGER, &msglen);
    int* msq = new int[msqlen];
    MPI Recv(msg, msglen, MPI INTEGER, MPI ANY SOURCE, 0, MPI COMM WORLD,
             MPI STATUS IGNORE);
    delete [] msg;
  }
```
…

# Introduction to Collective Operations in MPI

- Collective operations are **called by all processes** in a communicator.
- **MPI BCAST** distributes data from one process (the root) to all others in a communicator.
- **MPI REDUCE** combines data from all processes in communicator and returns it to one process.
- In many numerical algorithms, **SEND/RECEIVE** can be replaced by **BCAST/REDUCE**, improving both simplicity and efficiency.

#### Bcast/reduce example:

```
int main(int argc, char *argv[])
{
   int done = 0, n;double PI25DT = 3.141592653589793238462643;
   double mypi, pi, h, sum, x, a;
   while (!done) {
     printf("Enter the number of intervals: (0 quits) ");
     scanf("%d",&n);
     if (n == 0) break;
     h = 1.0 / (double) n;sum = 0.0;
     for (int i = 1; i \le n; i+1) {
        x = h * ( (double) i - 0.5) ;sum += 4.0 / (1.0 + x*x);
      }
     mypi = h * sum;
      if (myid == 0)printf("pi is approximately \text{\$}.16f, Error is \text{\$}.16f\n",
              pi, fabs(pi - PI25DT));
    }
    return 0;
}
```
# Bcast/reduce example (OpenMP):

```
int main(int argc, char *argv[])
{
   int done = 0, n;double PI25DT = 3.141592653589793238462643;
   double mypi, pi, h, sum, x, a;
   while (!done) {
     printf("Enter the number of intervals: (0 quits) ");
     scanf("%d",&n);
     if (n == 0) break;
     h = 1.0 / (double) n;sum = 0.0;
      # pragma omp parallel for schedule(static)
      for (int i = 1; i \le n; i++) {
       x = h * ( (double) i - 0.5);
       sum += 4.0 / (1.0 + x*x);
      }
     mypi = h * sum;if (myid == 0)printf("pi is approximately \frac{1}{6}. Error is \frac{1}{6}. 16f\n",
              pi, fabs(pi - PI25DT));
    }
    return 0;
}
```
### Bcast/reduce example (MPI):

```
#include "mpi.h"
#include <math.h>
int main(int argc, char *argv[])
{
  int done = 0, n, myid, numprocs, i, rc;
  double PI25DT = 3.141592653589793238462643;
  double mypi, pi, h, sum, x, a;
  MPI_Init(&argc,&argv);
  MPI_Comm_size(MPI_COMM_WORLD,&numprocs);
  MPI_Comm_rank(MPI_COMM_WORLD,&myid);
  while (!done) {
    if (myid == 0) {
      printf("Enter the number of intervals: (0 quits) ");
      scanf(W<sup>8</sup> d'', \delta n);
     }
    MPI_Bcast(&n, 1, MPI_INT, 0, MPI_COMM_WORLD);
    if (n == 0) break;
```
## Example: PI in C - 2

```
h = 1.0 / (double) n;sum = 0.0;
  for (i = myid + 1; i \le n; i = numprocess) {
    x = h * ( (double) i - 0.5);sum += 4.0 / (1.0 + x*x);
  }
  mypi = h * sum;MPI_Reduce(&mypi, &pi, 1, MPI_DOUBLE, MPI_SUM, 0,
             MPI_COMM_WORLD);
  if (myid == 0)
    printf("pi is approximately %.16f, Error is %.16f\n",
            pi, fabs(pi - PI25DT));
}
MPI_Finalize();
return 0;
```
}

# Some Simple Exercises

- Compile and run the **hello** and **pi**  programs.
- Modify the **pi** program to use send/receive instead of bcast/reduce.
- Write a program that sends a message around a ring. That is, process 0 reads a line from the terminal and sends it to process 1, who sends it to process 2, etc. The last process sends it back to process 0, who prints it.
- Time programs with **MPI WTIME**. (Find it.)

# Debugging MPI programs

- Don't neglect your old friend printf
	- #define checkpoint() do { fprintf(stderr, "%s:%d\n", FILE , LINE ) } while(0)
- Attaching gdb to MPI processes
	- <https://www.open-mpi.org/faq/?category=debugging>
	- #define wait\_for\_gdb() do { int wait for gdb = 0; while( wait for gdb == 0) { sleep(1); }; } while(0)
	- Run gdb and attach at runtime, then manually set \_\_wait\_for\_gdb
- There are more powerful tools…
	- <https://portal.tacc.utexas.edu/software/ddt>

#### MPI Sources

- The Standard itself:
	- at [http://www.mpi-forum.org](http://www.mpi-forum.org/)
	- All MPI official releases, in both postscript and HTML
- Books:
	- *Using MPI: Portable Parallel Programming with the Message-Passing Interface*, by Gropp, Lusk, and Skjellum, MIT Press, 1994.
	- *MPI: The Complete Reference,* by Snir, Otto, Huss-Lederman, Walker, and Dongarra, MIT Press, 1996.
	- *Designing and Building Parallel Programs*, by Ian Foster, Addison-Wesley, 1995.
	- *Parallel Programming with MPI*, by Peter Pacheco, Morgan-Kaufmann, 1997.
	- *MPI: The Complete Reference Vol 1 and 2,*MIT Press, 1998(Fall).
- Other information on Web:
	- at <http://www.mcs.anl.gov/mpi>
	- pointers to lots of stuff, including other talks and tutorials, a FAQ, 56 other MPI pages

## Companion Material

- Online examples available at <http://www.mcs.anl.gov/mpi/tutorials/perf>
- <ftp://ftp.mcs.anl.gov/mpi/mpiexmpl.tar.gz> contains source code and run scripts that allows you to evaluate your own MPI implementation

## Summary

- The parallel computing community has cooperated on the development of a standard for message-passing libraries.
- There are many implementations, on nearly all platforms.
- MPI subsets are easy to learn and use.
- Lots of MPI material is available.